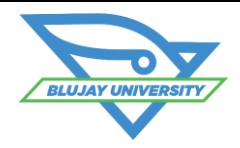

# **Transportation Management Planning Course**

# **Course Synopsis**

The TMS Planning Course provides an in-depth learning opportunity in the setup and use of the primary planning functions within the TMS. Students will receive instruction and handson experience in both administrative setup and functional workflow of the topics covered. Specific topics in the 2-day course are listed below.

## **Who Should Attend?**

This course is designed for those users who are assigned the role of planning loads in the TMS. General TMS administrators would benefit from this course to learn the setup variations. General TMS Super Users would also benefit from this course to provide functional support to planning users.

#### **Prerequisites**

We strongly recommend that students attend the TMS Fundamentals functional foundation course prior to taking this course, or have at least one year of broad user experience within the TMS application.

## **Learning Objectives**

After attending this class, students should be able to:

- Assist with managing administrative settings supporting load planners
- Track data related to the planning and execution of loads in the TMS
- **Understand the concepts and settings** within the TMS supporting the planning function
- **Manage carriers, payable rates, and** routing guides
- **Create and view priority levels**
- **Understand order integration and how** order data is utilized within the TMS
- Manually plan loads in the TMS using the Transportation Planning Tool (TPT)

## **Course Agenda**

- **•** Visibility and Tracking
- Foundation Administration
- **Order Data Management**
- **Manual Planning**
- Optimization Planning Tours
- Supply Chain Monitor

#### **Cost**

\$2400 (includes lunch when course meets for full days, and your Student course book) **What to bring** 

- Students are responsible to bring their own laptops and writing materials. To understand the system minimum requirements for your laptop read the document "PC Technical Requirements for Training Environment" on our training website or search "System Requirements" in the Knowledge Library available from the TMS (Answer ID 4660).
	- Our training rooms are "cold" to some and "warm" to others. We recommend you dress in layers.

**For More Information email** [BluJayU@BluJaySolutions.com](mailto:BluJayU@BluJay.com) **Enroll at** [www.BluJaySolutions.com/Training](http://www.blujaysolutions.com/Training)

- **Plan loads using Optimization outside** of and within the TPT
- Plan loads into Tours
- Setup and review statuses on the Supply Chain Monitor
- Send loads to the SpotMarket and manage carrier offer rates
- **Create advanced tenders**
- Execute loads from tender acceptance to load completion
- **Manage logistics exceptions including** modifying loads, shipment diversions, and load notes
- **Manage Rate Change Requests**
- Create and monitor load notes
- **Load Execution**
- 
- 
-